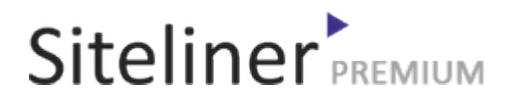

## External Links Out for fr.wikipedia.org/wiki/Aide:Insérer\_un\_tableau\_(Éditeur\_visuel

Completed 05:04:45 pm GMT on Jun 26, 2024

#### Top Issues

 6,782 pages were not scanned. Related domains were found on your site.

### Your Pages

 2,895 pages scanned of 9,677 found. Normal Pages: 243 Skipped, Redirect: 6 Skipped, robots.txt: 2,645 Skipped, Noindex: 1 Not Scanned: 6,782

#### Duplicate Content

 Duplicate Content: 8% Common Content: 11% Unique Content: 81%

# Siteliner FREMIUM

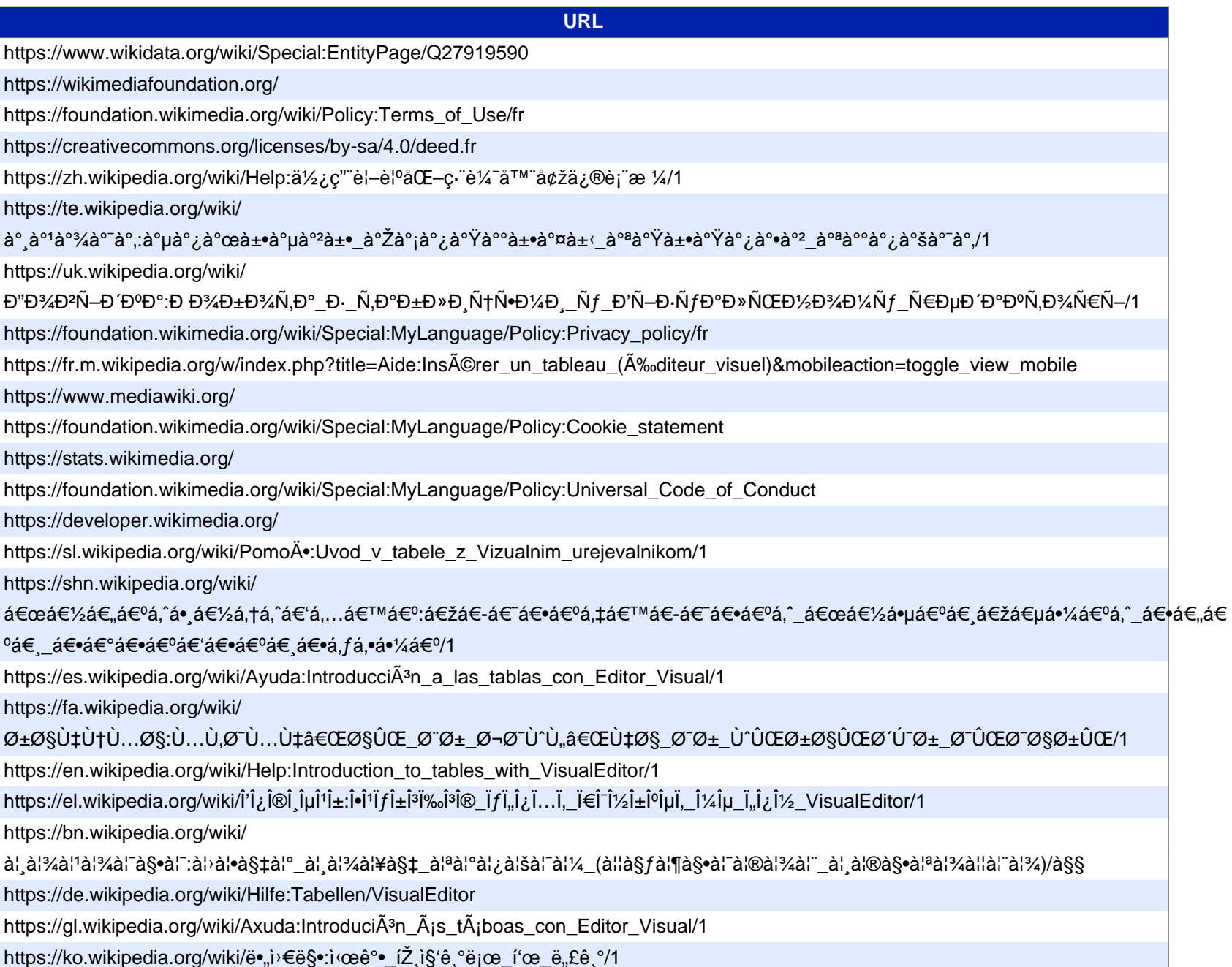

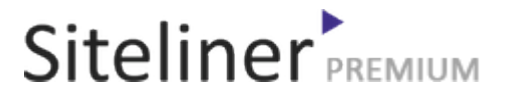

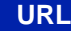

https://my.wikipedia.org/wiki/ အကူအညီ:မျက်မြင်á€∙ည်းá€-ြပ်ဖြငá€∙်\_ဇယားá€→းá€  $\mathcal{L}^{\mathcal{E}}$ 'á $\in$ ó $\mathcal{E}^{\mathcal{E}}$ á $\in$ Vá $\infty$ á $\infty$ á $\infty$ á $\infty$ á $\infty$  a $\infty$ í $\infty$ á $\infty$ í $\infty$ á $\infty$ https://ru.wikipedia.org/wiki/ DiD¿Ñ€Đ°ĐªĐºĐ°:Đ'ĐªĐµĐ'еĐ½Đ Đµ\_Đª\_Ñ,аблРцÑ‹\_Ñ•\_Đ'Đ Đ·ÑfаĐ»ÑŒĐ½Ñ‹Đ¼\_Ñ€ĐµĐ'аĐºÑ,Đ¾Ñ€Đ¾Đ¼/1 https://ms.wikipedia.org/wiki/Bantuan:Pengenalan\_jadual\_dengan\_VisualEditor/1 https://ky.wikipedia.org/wiki/ ЖаÑ€Đ´Đ°Đ¼:Đ'Đ Đ⋅ÑfалдÑ‹Đº Ñ€ĐµĐ´Đ°ĐºÑ,Đ¾Ñ€ Đ¼ĐµĐ½ĐµĐ½ жаĐ´Ñ‹Đ±Đ°Đ»Đ´Đ°Ñ€ĐªĐ° ĐºĐ Ñ€Đ Ñ^Ò<sup>−</sup>Ò<sup>−</sup>/1 https://ks.wikipedia.org/wiki/ Ù...ÙŽØ ÙŽØªÚ¾:Ú^َبÛ•Ù• تÙŽØ1ارٕٕ Ø Ù2ەٕر اØ Ú^Ù•Ù1 خاÙ†ÙŽØ3 Ù...ÙŽÙ†Ù›Ø?/1 https://donate.wikimedia.org/wiki/Special:FundraiserRedirector?utm\_source=donate&utm\_medium=sidebar& utm\_campaign=C13\_fr.wikipedia.org&uselang=fr